# **ECE1254H Modeling of Multiphysics Systems. Lecture 13: Continuation parameters and Simulation of dynamical systems. Taught by Prof. Piero Triverio**

## 1.1 Disclaimer

Peeter's lecture notes from class. These may be incoherent and rough.

## 1.2 Singular Jacobians

#### (mostly on slides)

There is the possiblity of singular Jacobians to consider. FIXME: not sure how this system represented that. Look on slides.

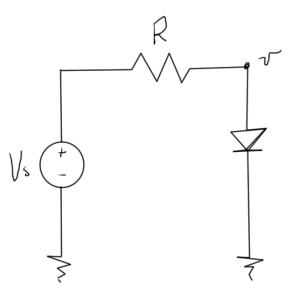

**Figure 1.1:** Diode system that results in singular Jacobian

$$
\tilde{f}(v(\lambda),\lambda) = i(v) - \frac{1}{R}(v - \lambda V_s) = 0.
$$
\n(1.1)

An alternate continuation scheme uses

$$
\tilde{F}(\mathbf{x}(\lambda), \lambda) = \lambda F(\mathbf{x}(\lambda)) + (1 - \lambda)\mathbf{x}(\lambda).
$$
\n(1.2)

This scheme has

$$
\tilde{F}(\mathbf{x}(0),0) = 0\tag{1.3a}
$$

$$
\tilde{F}(\mathbf{x}(1), 1) = F(\mathbf{x}(1)),\tag{1.3b}
$$

and for one variable, easy to compute Jacobian at the origin, or the original Jacobian at  $\lambda = 1$ 

$$
\frac{\partial \tilde{F}}{\partial x}(x(0),0) = I \tag{1.4a}
$$

$$
\frac{\partial \tilde{F}}{\partial x}(x(1),1) = \frac{\partial F}{\partial x}(x(1))\tag{1.4b}
$$

## 1.3 Simulation of dynamical systems

<span id="page-1-0"></span>Example high level system in fig. [1.2.](#page-1-0)

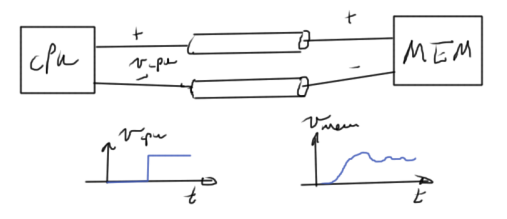

**Figure 1.2:** Complex time dependent system

# 1.4 Assembling equations automatically for dynamical systems

<span id="page-1-1"></span>**Example 1.1: RC circuit** To demonstrate the method by example consider the RC circuit fig. [1.3](#page-1-1) which has time dependence that must be considered

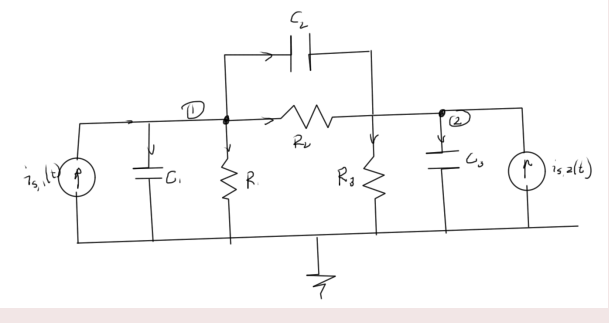

**Figure 1.3:** RC circuit

The unknowns are  $v_1(t)$ ,  $v_2(t)$ . The equations (KCLs) at each of the nodes are

1. 
$$
\frac{v_1(t)}{R_1} + C_1 \frac{dv_1}{dt} + \frac{v_1(t) - v_2(t)}{R_2} + C_2 \frac{d(v_1 - v_2)}{dt} - i_{s,1}(t) = 0
$$

2.  $\frac{v_2(t)-v_1(t)}{R_2}+C_2\frac{d(v_2-v_1)}{dt}+\frac{v_2(t)}{R_3}$  $\frac{d^2z(t)}{R_3} + C_3 \frac{dv_2}{dt} - i_{s,2}(t) = 0$ 

This has the matrix form

$$
\begin{bmatrix} Z_1 + Z_2 & -Z_2 \ -Z_2 & Z_2 + Z_3 \end{bmatrix} \begin{bmatrix} v_1(t) \\ v_2(t) \end{bmatrix} + \begin{bmatrix} C_1 + C_2 & -C_2 \\ -C_2 & C_2 + C_3 \end{bmatrix} \begin{bmatrix} \frac{dv_1(t)}{dt} \\ \frac{dv_2(t)}{dt} \end{bmatrix} = \begin{bmatrix} 1 & 0 \\ 0 & 1 \end{bmatrix} \begin{bmatrix} i_{s,1}(t) \\ i_{s,2}(t) \end{bmatrix}.
$$
 (1.5)

Observe that the capacitor between node 2 and 1 is associated with a stamp of the form

$$
\begin{bmatrix} C_2 & -C_2 \ -C_2 & C_2 \end{bmatrix}, \tag{1.6}
$$

very much like the impedance stamps of the resistor node elements.

The RC circuit problem has the abstract form

$$
G\mathbf{x}(t) + C\frac{d\mathbf{x}(t)}{dt} = B\mathbf{u}(t),
$$
\n(1.7)

which is more general than a state space equation of the form

$$
\frac{d\mathbf{x}(t)}{dt} = A\mathbf{x}(t) + B\mathbf{u}(t). \tag{1.8}
$$

<span id="page-2-0"></span>Such a system may be represented diagramatically as in fig. [1.4.](#page-2-0)

$$
\begin{array}{c}\n\downarrow(t) \\
\downarrow(t)\n\end{array}
$$

### **Figure 1.4:** State space system

The *C* factor in this capacitance system, is generally not invertable. For example, if consider a 10 node system with only one capacitor, for which *C* will be mostly zeros. In a state space system, in all equations we have a derivative. All equations are dynamical.

The time dependent MNA system for the RC circuit above, contains a mix of dynamical and algebraic equations. This could, for example, be a pair of equations like

$$
\frac{dx_1}{dt} + x_2 + 3 = 0\tag{1.9a}
$$

$$
x_1 + x_2 + 3 = 0 \tag{1.9b}
$$

<span id="page-3-0"></span>*How to handle inductors* A pair of nodes that contains an inductor element, as in fig. [1.5,](#page-3-0) has to be handled specially.

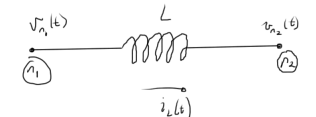

**Figure 1.5:** Inductor configuration

The KCL at node 1 has the form

$$
\cdots + i_L(t) + \cdots = 0,\tag{1.10}
$$

where

$$
v_{n_1}(t) - v_{n_2}(t) = L \frac{di_L}{dt}.
$$
\n(1.11)

It is possible to express this in terms of *iL*, the variable of interest

$$
i_L(t) = \frac{1}{L} \int_0^t \left( v_{n_1}(\tau) - v_{n_2}(\tau) \right) d\tau + i_L(0). \tag{1.12}
$$

Expressing the problem directly in terms of such integrals makes the problem harder to solve, since the usual differential equation toolbox cannot be used directly. An integro-differential toolbox would have to be developed. What can be done instead is to introduce an additional unknown for each inductor current derivative  $di_L/dt$ , for which an additional MNA row is introduced for that inductor scaled voltage difference.

#### 1.5 Numerical solution of differential equations

Consider the one variable system

<span id="page-3-1"></span>
$$
Gx(t) + C\frac{dx}{dt} = Bu(t),
$$
\n(1.13)

given an initial condition  $x(0) = x_0$ . Imagine that this system has the solution sketched in fig. [1.6.](#page-4-0) Very roughly, the steps for solution are of the form

- 1. Discretize time
- 2. Aim to find the solution at  $t_1$ ,  $t_2$ ,  $t_3$ ,  $\cdots$
- 3. Use a finite difference formula to approximate the derivative.

There are various schemes that can be used to discretize, and compute the finite differences.

<span id="page-4-0"></span>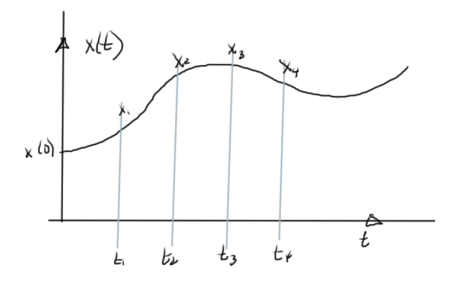

**Figure 1.6:** Discrete time sampling

<span id="page-4-1"></span>*Forward Euler method* One such scheme is to use the forward differences, as in fig. [1.7,](#page-4-1) to approximate the derivative

 $\dot{x}(t_n) \approx \frac{x_{n+1} - x_n}{\Delta t}$ 

∆*t*

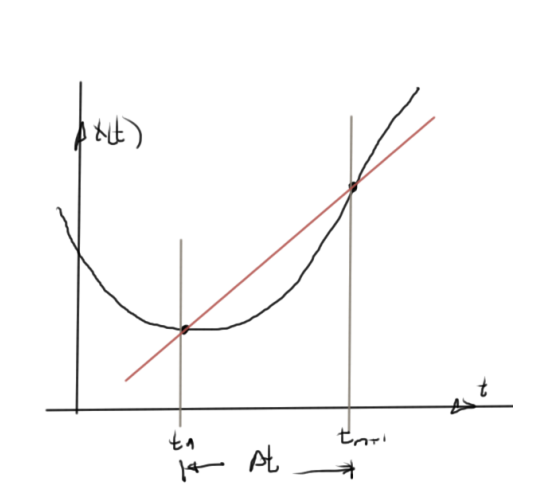

**Figure 1.7:** Forward difference derivative approximation

Introducing this into eq. [\(1.13\)](#page-3-1) gives

$$
Gx_n + C\frac{x_{n+1} - x_n}{\Delta t} = Bu(t),\tag{1.15}
$$

 $(1.14)$ 

or

$$
Cx_{n+1} = \Delta t Bu(t) - \Delta t Gx_n + Cx_n. \tag{1.16}
$$

The coefficient *C* must be invertable, and the next point follows immediately

$$
x_{n+1} = \frac{\Delta t B}{C} u(t) - \frac{\Delta t G}{C} x_n + x_n.
$$
 (1.17)